## はしもと耳鼻咽喉科

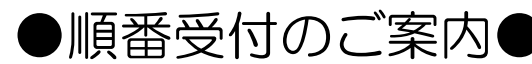

## **★WEB(スマホ・携帯・パソコン)から当日の順番受付ができます。** ★今現在の待ち人数が確認できます。 ※直接来院の方は、受付で順番をご案内致します。

★順番が近くなったときの「お知らせメール」もご利用できます。

インターネット(スマホ・携帯・パソコン)からの受付時間 ●午前受付:8:00~11:30 (土曜8:00~12:30) ●午後受付:14:30~17:30 ●休診日:日祝日・木曜日・土曜午後 ※診察時間とは異なります。ご注意下さい。

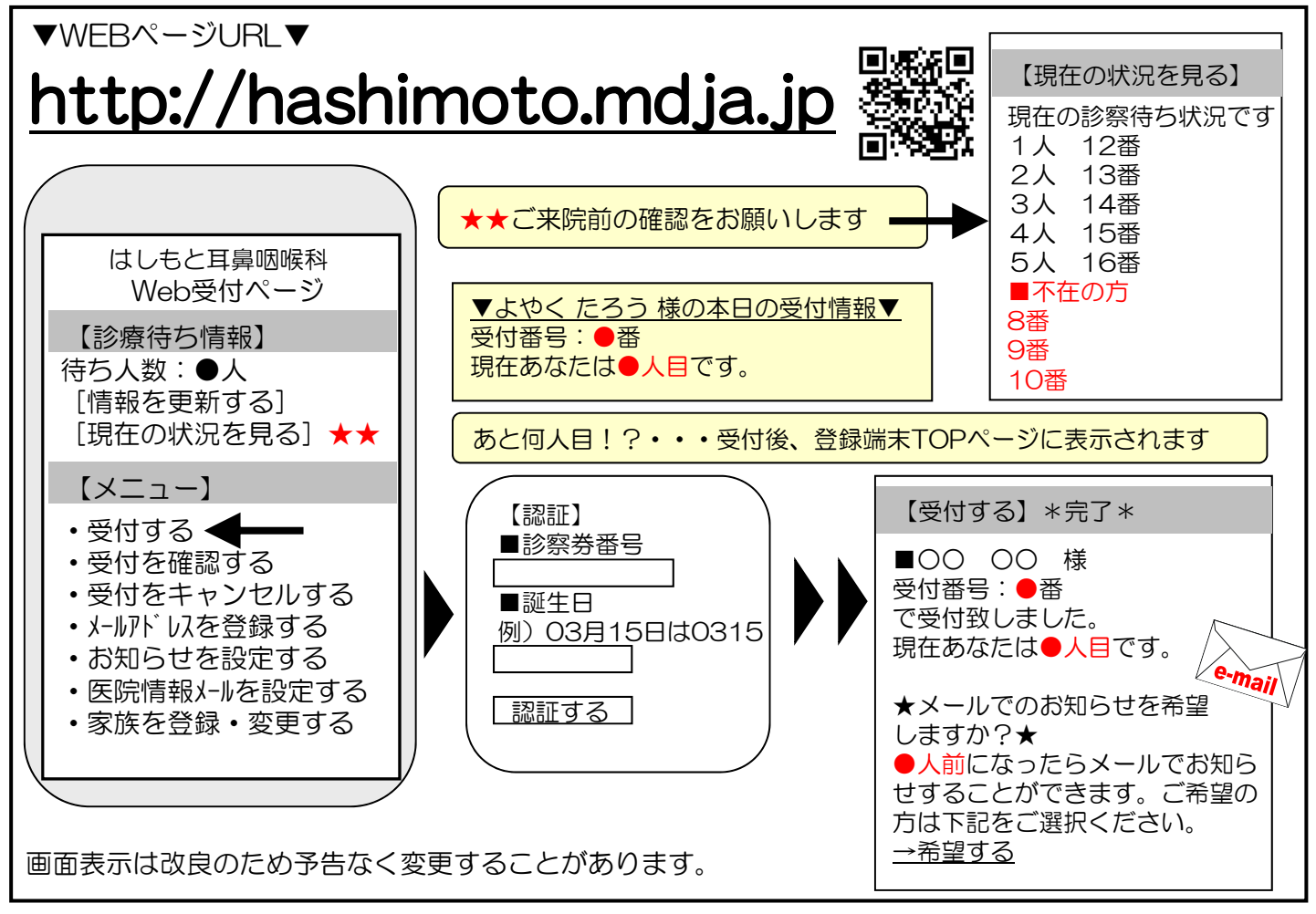

▼注意事項等▼

- ●ご家族で診察される場合は、それぞれご登録ください。診察券を持っていない初診の患者さん がいらっしゃる場合は診察券のある方だけを登録し、ご来院時にお申し出下さい。
- ●午前診、及び午後診の終業時を超えお名前をお呼びしても来院されていない場合は、

診察を致しかねます。予めご了承ください。

- ●お呼びした時に不在の場合しばらくお待ち頂く事になります。
- ●待ち時間が長時間にわたる場合、TOP画面の「受付を確認する」「現在の状況を見る」から ご自身の順番を途中で再確認されることをお勧めいたします。

▼お知らせサービスについて▼

「呼出メール」や「医院からのお知らせメール」などのメールサービスをご希望の方は、メールアドレスの登録が 必要です。その際、「info@mx.mdja.jp」から自動送信されます。着信制限の設定をしている方は「mx.mdja.jp」 ドメインからのメール受信を許可する設定にして下さい。お使いのメール指定受信・拒否設定にご注意ください。 ドメイン受信設定方法は各携帯電話会社にお問い合わせください。